## Package 'rules'

June 23, 2022

<span id="page-0-0"></span>Title Model Wrappers for Rule-Based Models

Version 1.0.0

Description Bindings for additional models for use with the 'parsnip' package. Models include prediction rule ensembles (Friedman and Popescu, 2008) [<doi:10.1214/07-AOAS148>](https://doi.org/10.1214/07-AOAS148), C5.0 rules (Quinlan, 1992 ISBN: 1558602380), and Cubist (Kuhn and Johnson, 2013) [<doi:10.1007/978-1-4614-6849-3>](https://doi.org/10.1007/978-1-4614-6849-3).

License MIT + file LICENSE

URL <https://github.com/tidymodels/rules>, <https://rules.tidymodels.org/>

BugReports <https://github.com/tidymodels/rules/issues>

**Depends** parsnip ( $> = 0.2.1.9003$ ), R ( $>= 3.4$ )

**Imports** dials ( $> = 0.1.1.9001$ ), dplyr, generics ( $> = 0.1.0$ ), purrr, rlang, stringr, tibble, tidyr

Suggests C50, covr, Cubist, knitr, modeldata, recipes, rmarkdown, spelling, test that  $(>= 3.0.0)$ , xrf  $(>= 0.2.0)$ 

Config/Needs/website tidyr, tidyverse/tidytemplate, recipes, xrf

Config/testthat/edition 3

Encoding UTF-8

Language en-US

RoxygenNote 7.2.0.9000

NeedsCompilation no

Author Emil Hvitfeldt [aut, cre] (<<https://orcid.org/0000-0002-0679-1945>>), Max Kuhn [aut] (<<https://orcid.org/0000-0003-2402-136X>>), RStudio [cph, fnd]

Maintainer Emil Hvitfeldt <emilhhvitfeldt@gmail.com>

Repository CRAN

Date/Publication 2022-06-23 13:00:02 UTC

### <span id="page-1-0"></span>R topics documented:

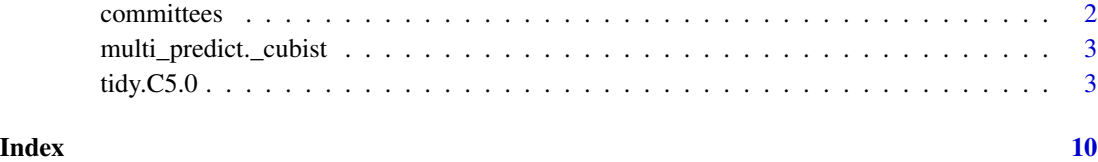

committees *Parameter functions for Cubist models*

#### Description

Committee-based models enact a boosting-like procedure to produce ensembles. committees parameter is for the number of models in the ensembles while max\_rules can be used to limit the number of possible rules.

#### Usage

```
commities(range = c(1L, 100L), trans = NULL)max_rules(range = c(1L, 500L), trans = NULL)
```
#### Arguments

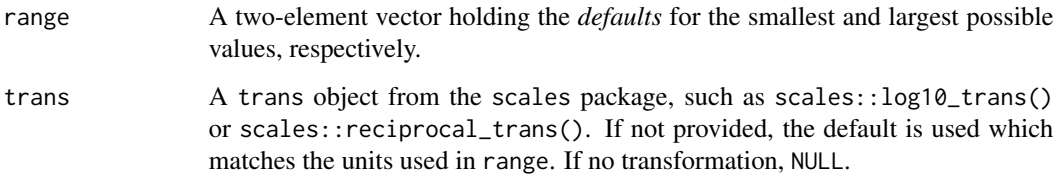

#### Value

A function with classes "quant\_param" and "param"

#### Examples

```
committees()
committees(4:5)
```
max\_rules()

<span id="page-2-0"></span>multi\_predict.\_cubist multi\_predict() *methods for rule-based models*

#### Description

multi\_predict() methods for rule-based models

#### Usage

```
## S3 method for class '`_cubist`'
multi_predict(object, new_data, type = NULL, neighbors = NULL, ...)
## S3 method for class '`_xrf`'
multi_predict(object, new_data, type = NULL, penalty = NULL, ...)
```
#### Arguments

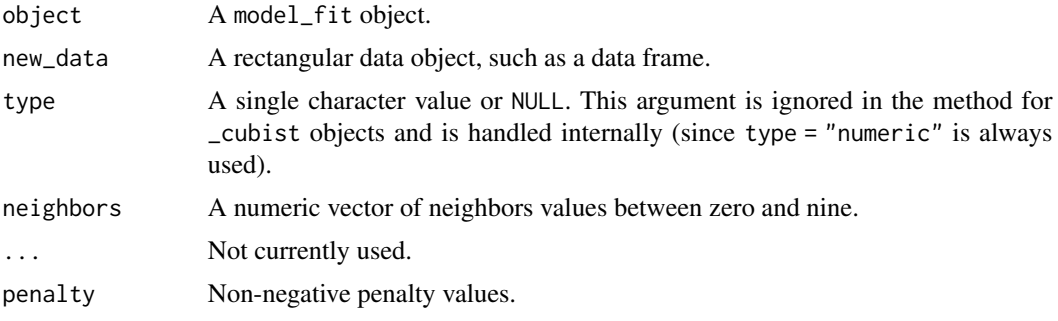

tidy.C5.0 *Turn rule models into tidy tibbles*

#### Description

Turn rule models into tidy tibbles

#### Usage

```
## S3 method for class 'C5.0'
tidy(x, trials = x$ trials['Actual'], ...)## S3 method for class 'cubist'
tidy(x, committees = x$committee, ...)
## S3 method for class 'xrf'
tidy(x, penalty = NULL, unit = c("rules", "columns"), ...)
```
#### Arguments

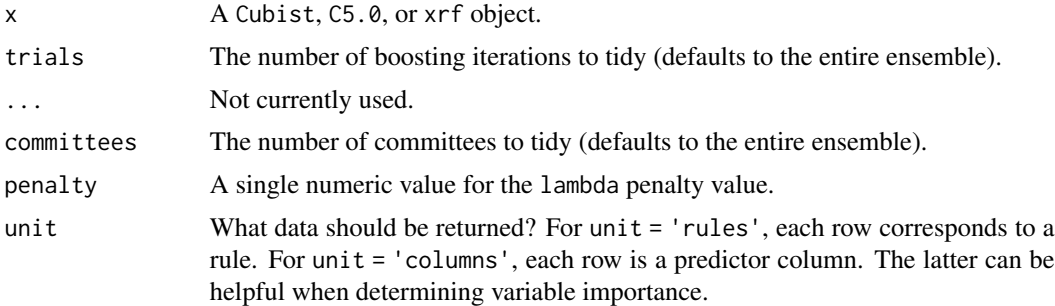

#### Details

#### An example:

```
library(dplyr)
##
## Attaching package: 'dplyr'
## The following objects are masked from 'package:stats':
##
## filter, lag
## The following objects are masked from 'package:base':
##
## intersect, setdiff, setequal, union
data(ames, package = "modeldata")
ames <-
 ames %>%
 mutate(Sale_Price = log10(ames$Sale_Price),
        Gr_Liv_Area = log10(ames$Gr_Liv_Area))
# ------------------------------------------------------------------------------
cb_fit <-
 cubist_rules(committees = 10) %>%
 set_engine("Cubist") %>%
 fit(Sale_Price ~ Neighborhood + Longitude + Latitude + Gr_Liv_Area + Central_Air,
     data = ames)cb_res <- tidy(cb_fit)
cb_res
## # A tibble: 157 × 5
## committee rule_num rule estimate statistic
## <int> <int> <chr> <list> <list>
```

```
\# 1 1 1 ( Central_Air == 'N' ) . . . <tibble> <tibble>
## 2 1 2 ( Gr_Liv_Area <= 3.0326. . . <tibble> <tibble>
## 3 1 3 ( Neighborhood %in% c(. . . <tibble> <tibble>
## 4 1 4 ( Neighborhood %in% c(. . . <tibble> <tibble>
## 5 1 5 ( Central_Air == 'N' ) . . . <tibble> <tibble>
## 6 1 6 ( Longitude <= -93.6520. . . <tibble> <tibble>
## 7 1 7 ( Gr_Liv_Area > 3.22840. . . <tibble> <tibble>
## 8 1 8 ( Neighborhood %in% c(. . . <tibble> <tibble>
## 9 1 9 ( Latitude <= 42.009399. . . <tibble> <tibble>
## 10 1 10 ( Neighborhood %in% c(. . . <tibble> <tibble>
## # . . . with 147 more rows
cb_res$estimate[[1]]
## # A tibble: 4 \times 2## term estimate
## <chr> <dbl>
## 1 (Intercept) -408.
## 2 Longitude -1.43
## 3 Latitude 6.6
\## 4 Gr_Liv_Area 0.7cb_res$statistic[[1]]
## # A tibble: 1 \times 6## num_conditions coverage mean min max error
## <dbl> <dbl> <dbl> <dbl> <dbl> <dbl>
## 1 2 154 4.94 4.11 5.31 0.0956
# ------------------------------------------------------------------------------
library(recipes)
##
## Attaching package: 'recipes'
## The following object is masked from 'package:stats':
##
## step
## The following object is masked from 'package:devtools':
##
## check
xrf_reg_mod <-
 rule_fit(trees = 10, penalty = .001) %>%
 set_engine("xrf") %>%
 set_mode("regression")
# Make dummy variables since xgboost will not
ames_rec <-
```

```
recipe(Sale_Price ~ Neighborhood + Longitude + Latitude +
           Gr_Liv_Area + Central_Air,
           data = ames) %>%
  step_dummy(Neighborhood, Central_Air) %>%
  step_zv(all_predictors())
ames_processed <- prep(ames_rec) %>% bake(new_data = NULL)
set.seed(1)
xrf_reg_fit <-
  xrf_reg_mod %>%
  fit(Sale_Price ~ ., data = ames_processed)
## New names:
## • `.` -> `....1`
## • `.` -> `....2`
## • `.` -> `....3`
## • `.` -> `....4`
## • `.` -> `....5`
## • `.` -> `....6`
## \cdot \cdot \cdot -> \cdot ....7'
## • `.` -> `....8`
## • `.` -> `....9`
\# + \cdot \cdot \cdot -> \cdot ....10<sup>\cdot</sup>
## • `.` -> `....11`
## \cdot \cdot \cdot -> \cdot ....12\cdot## • `.` -> `....13`
## • `.` -> `....14`
\# + \cdot \cdot \cdot -> \cdot \cdot \cdot \cdot \cdot 15\cdot## • `.` -> `....16`
## • `.` -> `....17`
## \cdot \cdot \cdot -> \cdot ....18\cdot## • `.` -> `....19`
\# + \cdot \cdot \cdot -> \cdot \cdot \cdot \cdot \cdot 20<sup>\cdot</sup>
## • `.` -> `....21`
## \cdot `.` -> `....22`
## \cdot \cdot \cdot -> \cdot ....23\cdot## • `.` -> `....24`
## • `.` -> `....25`
## • `.` -> `....26`
## • `.` -> `....27`
## • `.` -> `....28`
## • `.` -> `....29`
## \cdot \cdot \cdot -> \cdot \cdot \cdot \cdot \cdot 30<sup>\cdot</sup>
## • `.` -> `....31`
## • `.` -> `....32`
## • `.` -> `....33`
## • `.` -> `....34`
## \cdot \cdot \cdot -> \cdot ....35\cdot
```
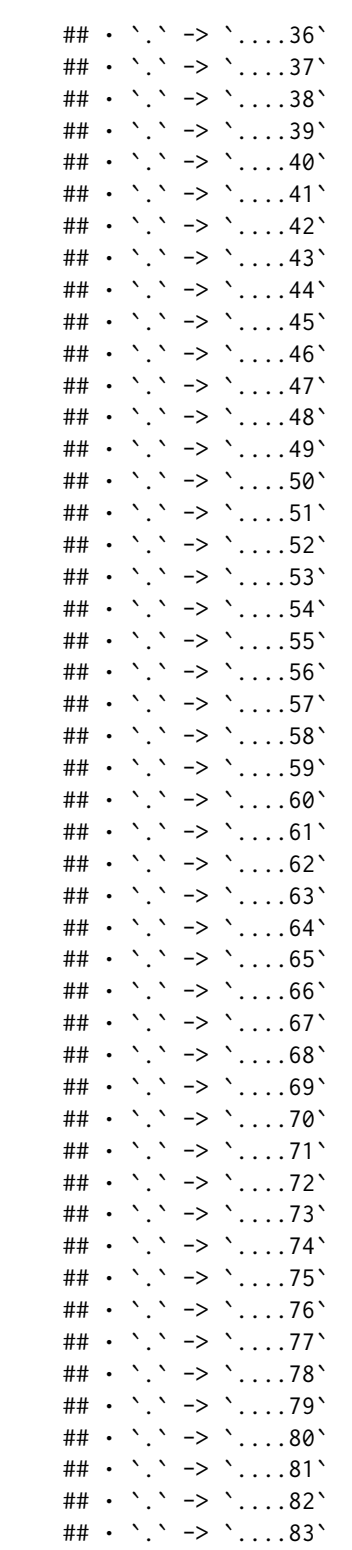

```
8 tidy.C5.0
```

```
## \cdot \cdot \cdot -> \cdot \cdot \cdot \cdot \cdot 84\cdot## • `.` -> `....85`
## \cdot \cdot \cdot -> \cdot \cdot \cdot \cdot \cdot 86\cdot## \cdot \cdot \cdot -> \cdot \cdot \cdot \cdot \cdot 87\cdot## • `.` -> `....88`
## • `.` -> `....89`
\# + \cdot \cdot \cdot -> \cdot \cdot \cdot \cdot 90\cdot## • `.` -> `....91`
## • `.` -> `....92`
## • `.` -> `....93`
## • `.` -> `....94`
## \cdot \cdot \cdot -> \cdot \cdot \cdot ....95\cdot## • `.` -> `....96`
## • `.` -> `....97`
## • `.` -> `....98`
## • `.` -> `....99`
\# + \cdot \cdot \cdot -> \cdot \cdot \cdot \cdot 100<sup>\cdot</sup>
\# + \cdot \cdot \cdot -> \cdot \cdot \cdot \cdot 101<sup>\cdot</sup>
\# + \cdot \cdot \cdot -> \cdot \cdot \cdot \cdot \cdot 102\cdot## • `.` -> `....103`
\# + \cdot \cdot \cdot -> \cdot \cdot \cdot \cdot 104\cdot\# + \cdot \cdot \cdot -> \cdot \cdot \cdot \cdot 105\cdot\# + \cdot \cdot \cdot -> \cdot \cdot \cdot \cdot 106\cdot## • `.` -> `....107`
\# + \cdot \cdot \cdot -> \cdot \cdot \cdot \cdot 108\cdot\# + \cdot \cdot \cdot -> \cdot \cdot \cdot \cdot \cdot 109\cdot\# + \cdot \cdot \cdot -> \cdot \cdot \cdot \cdot 110<sup>\cdot</sup>
## • `.` -> `....111`
## • `.` -> `....112`
## • `.` -> `....113`
## • `.` -> `....114`
## • `.` -> `....115`
## • `.` -> `....116`
## • `.` -> `....117`
## • `.` -> `....118`
xrf_rule_res <- tidy(xrf_reg_fit)
xrf_rule_res$rule[nrow(xrf_rule_res)] %>% rlang::parse_expr()
## (Central_Air_Y >= 0.5) & (Gr_Liv_Area < 3.38872266) & (Gr_Liv_Area >=
## 2.94571471) & (Gr_Liv_Area >= 3.24870872) & (Latitude >=
## 42.0271072) & (Neighborhood_Old_Town >= 0.5)
xrf_col_res <- tidy(xrf_reg_fit, unit = "columns")
xrf_col_res
## # A tibble: 417 × 3
## rule_id term estimate
## <chr> <chr> <dbl>
```
## 1 r0\_1 Gr\_Liv\_Area -0.0138

#### <span id="page-8-0"></span> $\mu$  tidy.C5.0 9

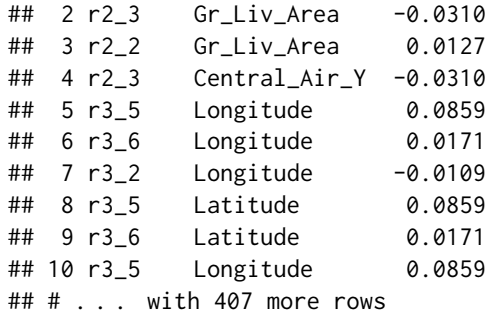

#### Value

The Cubist method has columns committee, rule\_num, rule, estimate, and statistic. The latter two are nested tibbles. estimate contains the parameter estimates for each term in the regression model and statistic has statistics about the data selected by the rules and the model fit.

The C5.0 method has columns trial, rule\_num, rule, and statistics. The latter two are nested tibbles. statistic has statistics about the data selected by the rules.

The xrf results has columns rule\_id, rule, and estimate. The rule\_id column has the rule identifier (e.g., "r0\_21") or the feature column name when the column is added directly into the model. For multiclass models, a class column is included.

In each case, the rule column has a character string with the rule conditions. These can be converted to an R expression using [rlang::parse\\_expr\(\)](#page-0-0).

# <span id="page-9-0"></span>Index

committees, [2](#page-1-0)

max\_rules *(*committees*)*, [2](#page-1-0) multi\_predict.\_cubist, [3](#page-2-0) multi\_predict.\_xrf *(*multi\_predict.\_cubist*)*, [3](#page-2-0)

rlang::parse\_expr(), *[9](#page-8-0)*

tidy.C5.0, [3](#page-2-0) tidy.cubist *(*tidy.C5.0*)*, [3](#page-2-0) tidy.xrf *(*tidy.C5.0*)*, [3](#page-2-0)